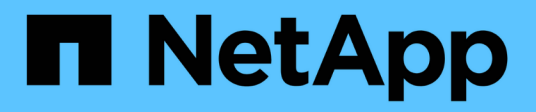

## **TR-4626: Balanceadores de carga**

How to enable StorageGRID in your environment

NetApp July 05, 2024

This PDF was generated from https://docs.netapp.com/es-es/storagegrid-enable/technical-reports/loadbalancer/index.html on July 05, 2024. Always check docs.netapp.com for the latest.

# **Tabla de contenidos**

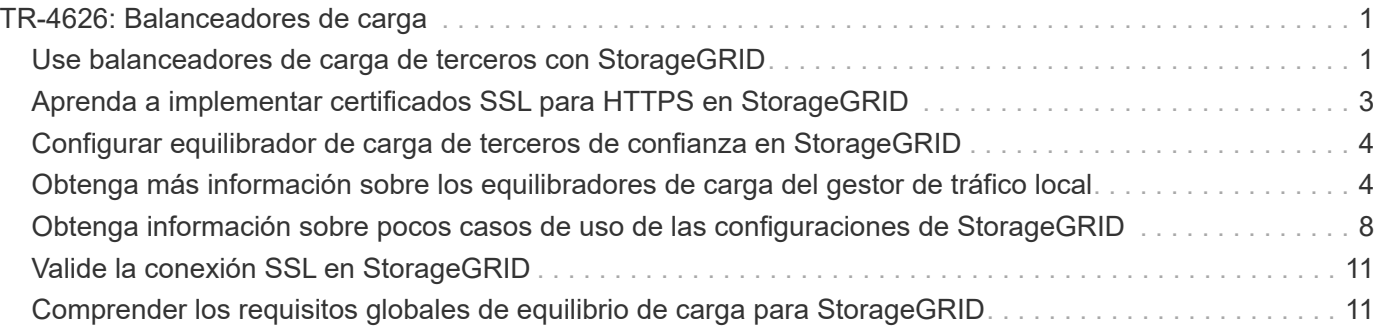

# <span id="page-2-0"></span>**TR-4626: Balanceadores de carga**

### <span id="page-2-1"></span>**Use balanceadores de carga de terceros con StorageGRID**

Obtenga información sobre el papel de un equilibrador de carga global y de terceros en sistemas de almacenamiento de objetos como StorageGRID.

Guía general para implementar NetApp® StorageGRID® con equilibradores de carga de terceros.

El almacenamiento de objetos es sinónimo de almacenamiento en cloud y, como cabe esperar, las aplicaciones que aprovechan el almacenamiento en cloud dirigen ese almacenamiento a través de una URL. Detrás de esa misma URL, StorageGRID puede escalar la capacidad, el rendimiento y la durabilidad en un solo sitio o en sitios con distribución geográfica. El componente que hace posible esta sencillez es un equilibrador de carga.

El objetivo de este documento es informar a los clientes de StorageGRID sobre las opciones de equilibrio de carga y proporcionar una guía general para la configuración de equilibradores de carga de terceros.

#### **Conceptos básicos del equilibrador de carga**

Los balanceadores de carga son un componente esencial de un sistema de almacenamiento de objetos de clase empresarial como StorageGRID. StorageGRID consta de varios nodos de almacenamiento, cada uno de los cuales puede presentar el espacio de nombres Simple Storage Service (S3) completo para una instancia de StorageGRID determinada. Los balanceadores de carga crean un extremo de alta disponibilidad detrás del que podemos colocar nodos StorageGRID. StorageGRID es única entre los sistemas de almacenamiento de objetos compatibles con S3, ya que proporciona su propio balanceador de carga, pero también admite balanceadores de carga de uso general o de terceros, como F5, Citrix Netscaler, HA Proxy, NGINX, etc.

En la siguiente figura se utiliza la URL de ejemplo/ nombre de dominio completamente cualificado (FQDN) "s3.company.com". El equilibrador de carga crea una IP virtual (VIP) que se resuelve en el FQDN mediante DNS y, a continuación, dirige las solicitudes de las aplicaciones a un pool de nodos de StorageGRID. El balanceador de carga realiza una comprobación del estado de cada nodo y solo establece conexiones con nodos en buen estado.

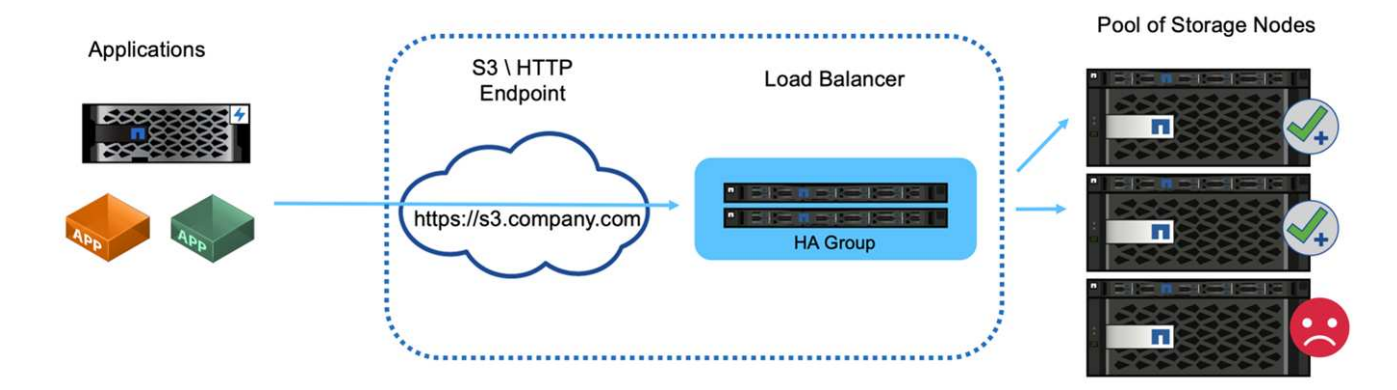

La figura muestra el equilibrador de carga proporcionado por StorageGRID, pero el concepto es el mismo para los equilibradores de carga de terceros. Las aplicaciones establecen una sesión HTTP mediante la VIP del balanceador de carga y el tráfico pasa a través del balanceador de carga a los nodos de almacenamiento. De forma predeterminada, todo el tráfico, desde la aplicación al balanceador de carga y desde el balanceador de carga al nodo de almacenamiento se cifra a través de HTTPS. HTTP es una opción compatible.

#### **Equilibradores de carga locales y globales**

Existen dos tipos de equilibradores de carga:

- **Administradores de tráfico local (LTM)**. Distribuye las conexiones en un pool de nodos en un único sitio.
- **Global Service Load Balancer (GSLB)**. Distribuye las conexiones en múltiples sitios, equilibradores de carga LTM con equilibrio de carga eficaz. Piense en un GSLB como un servidor DNS inteligente. Cuando un cliente solicita una URL de extremo de StorageGRID, el GSLB lo resuelve al VIP de un LTM según la disponibilidad u otros factores (por ejemplo, qué sitio puede proporcionar una latencia menor para la aplicación). Aunque siempre se requiere un LTM, un GSLB es opcional en función del número de sitios de StorageGRID y los requisitos de su aplicación.

#### **Equilibrador de carga de nodo de puerta de enlace StorageGRID frente al equilibrador de carga de terceros**

StorageGRID es único entre los proveedores de almacenamiento de objetos compatibles con S3, ya que proporciona un balanceador de carga nativo disponible como dispositivo, máquina virtual o contenedor específicamente creados. El balanceador de carga proporcionado por StorageGRID también se conoce como nodo de puerta de enlace.

Para los clientes que no poseen aún un balanceador de carga, como F5, Citrix, etc., la implementación de un balanceador de carga de terceros puede ser muy compleja. El balanceador de carga de StorageGRID simplifica enormemente las operaciones del balanceador de carga.

El nodo de puerta de enlace es un equilibrador de carga de alto rendimiento, altamente disponible y de nivel empresarial. Los clientes pueden optar por implementar el nodo de pasarela, el equilibrador de carga de terceros, o incluso ambos, en el mismo grid. El nodo de puerta de enlace es un gestor de tráfico local frente a un GSLB.

El equilibrador de carga de StorageGRID ofrece las siguientes ventajas:

- **Simplicidad**. Configuración automática de pools de recursos, comprobaciones de estado, parches y mantenimiento, todo gestionado por StorageGRID.
- **Rendimiento**. El equilibrador de carga de StorageGRID está dedicado a StorageGRID, no puede competir con otras aplicaciones en cuanto a ancho de banda.
- **Coste**. La máquina virtual (VM) y las versiones de contenedor se proporcionan sin coste adicional.
- **Clasificaciones de tráfico**. La función de clasificación de tráfico avanzada permite reglas de calidad de servicio específicas de StorageGRID junto con análisis de cargas de trabajo.
- **Futuras características específicas de StorageGRID**. StorageGRID continuará optimizando y añadiendo características innovadoras al equilibrador de carga en los próximos lanzamientos.

Para obtener más información sobre el despliegue del nodo de puerta de enlace de StorageGRID, consulte la ["Documentación de StorageGRID"](https://docs.netapp.com/us-en/storagegrid-117/).

#### **Dónde encontrar información adicional**

Si quiere más información sobre el contenido de este documento, consulte los siguientes documentos o sitios web:

- Centro de documentación de NetApp StorageGRID <https://docs.netapp.com/us-en/storagegrid-118/>
- Habilitación para NetApp StorageGRID<https://docs.netapp.com/us-en/storagegrid-enable/>
- Consideraciones de diseño del equilibrador de carga StorageGRID F5 [https://www.netapp.com/blog/](https://www.netapp.com/blog/storagegrid-f5-load-balancer-design-considerations/) [storagegrid-f5-load-balancer-design-considerations/](https://www.netapp.com/blog/storagegrid-f5-load-balancer-design-considerations/)
- Loadbalancer.org—Load Equilibrio de NetApp StorageGRID [https://www.loadbalancer.org/applications/](https://www.loadbalancer.org/applications/load-balancing-netapp-storagegrid/) [load-balancing-netapp-storagegrid/](https://www.loadbalancer.org/applications/load-balancing-netapp-storagegrid/)
- Kemp: NetApp StorageGRID de equilibrio de carga [https://support.kemptechnologies.com/hc/en-us/](https://support.kemptechnologies.com/hc/en-us/articles/360045186451-NetApp-StorageGRID) [articles/360045186451-NetApp-StorageGRID](https://support.kemptechnologies.com/hc/en-us/articles/360045186451-NetApp-StorageGRID)

### <span id="page-4-0"></span>**Aprenda a implementar certificados SSL para HTTPS en StorageGRID**

Comprender la importancia y los pasos para implementar certificados SSL en StorageGRID.

Si utiliza HTTPS, debe tener un certificado de capa de sockets seguros (SSL). El protocolo SSL identifica los clientes y los puntos finales, validándolos como de confianza. SSL también proporciona cifrado del tráfico. Los clientes deben confiar en el certificado SSL. Para lograr esto, el certificado SSL puede provenir de una autoridad de certificación (CA) de confianza mundial, como DigiCert, una CA privada que se ejecuta en su infraestructura, o un certificado autofirmado generado por el host.

El método preferido es utilizar un certificado de CA de confianza global, ya que no se requieren acciones adicionales en el cliente. El certificado se carga en el equilibrador de carga o StorageGRID, y los clientes confían y se conectan al extremo.

El uso de una CA privada requiere la raíz y todos los certificados subordinados se agregan al cliente. El proceso para confiar en un certificado de CA privado puede variar según el sistema operativo y las aplicaciones del cliente. Por ejemplo, en ONTAP para FabricPool, debe cargar cada certificado en la cadena de forma individual (certificado raíz, certificado subordinado, certificado de extremo) en el clúster de ONTAP.

El uso de un certificado autofirmado requiere que el cliente confíe en el certificado proporcionado sin ninguna CA para verificar la autenticidad. Es posible que algunas aplicaciones no acepten certificados autofirmados y no tengan capacidad de ignorar la verificación.

La ubicación del certificado SSL en la ruta de StorageGRID del equilibrador de carga del cliente depende de dónde se necesite la terminación SSL. Puede configurar un equilibrador de carga para que sea el punto final de terminación del cliente y, a continuación, volver a cifrar o cifrar en caliente con un nuevo certificado SSL para la conexión del equilibrador de carga a StorageGRID. O puede pasar por el tráfico y dejar que StorageGRID sea el punto final de terminación SSL. Si el equilibrador de carga es el punto final de terminación SSL, el certificado se instala en el equilibrador de carga y contiene el nombre del asunto para el nombre/URL de DNS y cualquier nombre de URL/DNS alternativo para el que un cliente está configurado para conectarse al destino StorageGRID a través del equilibrador de carga. incluyendo cualquier nombre de comodín. Si el equilibrador de carga está configurado para la transferencia directa, el certificado SSL se debe instalar en StorageGRID. De nuevo, el certificado debe contener el nombre del asunto para el nombre/URL de DNS y cualquier nombre de URL/DNS alternativo para el que un cliente esté configurado para conectarse al destino de StorageGRID a través del equilibrador de carga, incluidos los nombres de comodines. No es necesario incluir los nombres de nodos de almacenamiento individuales en el certificado, solo las URL de extremo.

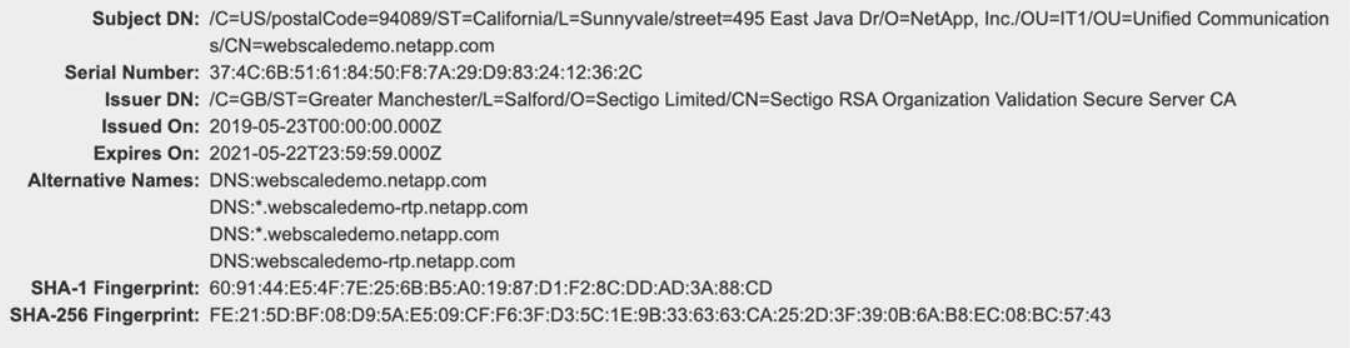

### <span id="page-5-0"></span>**Configurar equilibrador de carga de terceros de confianza en StorageGRID**

Aprenda a configurar el equilibrador de carga de terceros de confianza en StorageGRID.

Si utiliza uno o más equilibradores de carga externos de capa 7 y un bucket o políticas de grupo de S3 basadas en IP, StorageGRID debe determinar la dirección IP del remitente real. Para ello, consulte el cabezal X-Forward-For (XFF), que el equilibrador de carga inserta en la solicitud. Dado que el encabezado XFF se puede suplantar fácilmente en las solicitudes enviadas directamente a los nodos de almacenamiento, StorageGRID debe confirmar que un equilibrador de carga de capa 7 de confianza dirige cada solicitud. Si StorageGRID no puede confiar en el origen de la solicitud, ignorará la cabecera XFF. Hay una API de gestión de grid que permite configurar una lista de equilibradores de carga de capa 7 externos de confianza. Esta nueva API es privada y está sujeta a cambios en futuros lanzamientos de StorageGRID. Para obtener la información más actualizada, consulte el artículo de la base de conocimientos, ["Cómo configurar StorageGRID](https://kb.netapp.com/Advice_and_Troubleshooting/Hybrid_Cloud_Infrastructure/StorageGRID/How_to_configure_StorageGRID_to_work_with_third-party_Layer_7_load_balancers) [para que funcione con equilibradores de carga de capa 7 de terceros".](https://kb.netapp.com/Advice_and_Troubleshooting/Hybrid_Cloud_Infrastructure/StorageGRID/How_to_configure_StorageGRID_to_work_with_third-party_Layer_7_load_balancers)

### <span id="page-5-1"></span>**Obtenga más información sobre los equilibradores de carga del gestor de tráfico local**

Explore las directrices para los balanceadores de carga de gestor de tráfico local y determine la configuración óptima.

A continuación se presenta como guía general para la configuración de equilibradores de carga de terceros. Trabaje con el administrador de balanceo de carga para determinar la configuración óptima para su entorno.

#### **Cree un grupo de recursos de nodos de almacenamiento**

Agrupe los nodos de almacenamiento de StorageGRID en un pool de recursos o un grupo de servicios (la terminología puede diferir con equilibradores de carga específicos). Los nodos de almacenamiento de StorageGRID presentan la API S3 en los puertos siguientes:

- S3 HTTPS: 18082
- S3 HTTP: 18084

La mayoría de los clientes eligen presentar las API en el servidor virtual a través de los puertos HTTPS y HTTP estándar (443 y 80).

Cada sitio de StorageGRID requiere tres nodos de almacenamiento predeterminados, dos de los cuales deben estar en buen estado.

### **Comprobación del estado**

Los balanceadores de carga de terceros requieren un método para determinar el estado de cada nodo y su elegibilidad para recibir tráfico. NetApp recomienda el método HTTP OPTIONS para realizar la comprobación del estado. El equilibrador de carga emite solicitudes HTTP OPTIONS a cada nodo de almacenamiento individual y espera una 200 respuesta del estado.

Si algún nodo de almacenamiento no proporciona 200 una respuesta, ese nodo no puede atender solicitudes de almacenamiento. Los requisitos de la aplicación y del negocio deben determinar el tiempo de espera para estas comprobaciones y la acción que realiza el equilibrador de carga.

Por ejemplo, si tres de los cuatro nodos de almacenamiento del centro de datos 1 están inactivos, podría dirigir todo el tráfico al centro de datos 2.

El intervalo de sondeo recomendado es de una vez por segundo y marca al nodo como desconectado después de tres comprobaciones que han fallado.

#### **S3 ejemplo de comprobación de estado**

En el siguiente ejemplo, enviamos OPTIONS y comprobamos 200 OK. Utilizamos OPTIONS porque Amazon S3) no admite solicitudes no autorizadas.

```
curl -X OPTIONS https://10.63.174.75:18082 --verbose --insecure
* Rebuilt URL to: https://10.63.174.75:18082/
* Trying 10.63.174.75...
* TCP_NODELAY set
* Connected to 10.63.174.75 (10.63.174.75) port 18082 (#0)
* TLS 1.2 connection using TLS_ECDHE_RSA_WITH_AES_256_GCM_SHA384
* Server certificate: webscale.stl.netapp.com
* Server certificate: NetApp Corp Issuing CA 1
* Server certificate: NetApp Corp Root CA
> OPTIONS / HTTP/1.1
> Host: 10.63.174.75:18082
> User-Agent: curl/7.51.0
> Accept: /
\geq< HTTP/1.1 200 OK
< Date: Mon, 22 May 2017 15:17:30 GMT
< Connection: KEEP-ALIVE
< Server: StorageGRID/10.4.0
< x-amz-request-id: 3023514741
```
#### **Comprobaciones de estado basadas en archivos o contenidos**

En general, NetApp no recomienda comprobaciones de estado basadas en archivos. Normalmente, un archivo

pequeño —healthcheck.htm, por ejemplo, se crea en un depósito con una política de sólo lectura. El equilibrador de carga recupera y evalúa este archivo. Este enfoque tiene varias desventajas:

- **Depende de una sola cuenta.** Si la cuenta propietaria del archivo está deshabilitada, la comprobación del estado genera errores y no se procesa ninguna solicitud de almacenamiento.
- **Normas de protección de datos.** El esquema de protección de datos predeterminado es un enfoque de dos copias. En este escenario, si los dos nodos de almacenamiento que alojan el archivo de comprobación de estado no están disponibles, la comprobación del estado genera un error y las solicitudes de almacenamiento no se envían a nodos de almacenamiento en buen estado, lo que se vuelve sin conexión.
- **Bloat de registro de auditoría.** El equilibrador de carga recupera el archivo de cada nodo de almacenamiento cada X minutos, lo que crea muchas entradas del registro de auditoría.
- **Recursos intensivos.** Recuperar el archivo de comprobación de estado de cada nodo cada pocos segundos consume recursos de grid y de red.

Si se requiere una comprobación del estado basada en contenido, utilice un inquilino dedicado con un depósito dedicado de S3.

#### **Persistencia de la sesión**

La persistencia de la sesión, o la persistencia, hace referencia al tiempo en que una sesión HTTP determinada puede persistir. De forma predeterminada, los nodos de almacenamiento descartan las sesiones tras 10 minutos. Una mayor persistencia puede dar lugar a un mejor rendimiento, ya que las aplicaciones no tienen que restablecer sus sesiones para cada acción; sin embargo, mantener estas sesiones abiertas consume recursos. Si determina que su carga de trabajo se beneficiará, puede reducir la persistencia de la sesión en un equilibrador de carga de terceros.

#### **Direccionamiento virtual tipo alojado**

El estilo hospedado virtual es ahora el método predeterminado para AWS S3, y aunque StorageGRID y muchas aplicaciones aún admiten el estilo de ruta, es mejor implementar el soporte virtual de estilo hospedado. Las solicitudes virtuales de estilo alojado tienen el bucket como parte del nombre del host.

Para admitir el estilo hospedado virtual, haga lo siguiente:

- Soporte de búsquedas de DNS comodín: \*.s3.company.com
- Utilice un certificado SSL con nombres alternativos de asunto para admitir comodines: \*.s3.company.com Algunos clientes han expresado preocupaciones de seguridad sobre el uso de certificados comodín. StorageGRID sigue admitiendo el acceso al estilo de ruta, al igual que las aplicaciones clave como FabricPool. Dicho esto, ciertas llamadas a la API S3 fallan o se comportan incorrectamente sin soporte virtual alojado.

#### **Terminación SSL**

Existen ventajas de seguridad para la terminación SSL en equilibradores de carga de terceros. Si el equilibrador de carga está comprometido, la rejilla se divide.

Hay tres configuraciones compatibles:

- **SSL pass-through.** El certificado SSL se instala en StorageGRID como certificado de servidor personalizado.
- **Terminación SSL y re-encriptación (recomendado).** Esto puede ser beneficioso si ya está realizando la

gestión de certificados SSL en el equilibrador de carga en lugar de instalar el certificado SSL en StorageGRID. Esta configuración proporciona la ventaja de seguridad adicional de limitar la superficie de ataque al equilibrador de carga.

• **Terminación SSL con HTTP.** En esta configuración, SSL se termina en el equilibrador de carga de terceros y la comunicación del equilibrador de carga a StorageGRID no está cifrada para aprovechar la descarga de SSL (con bibliotecas SSL integradas en procesadores modernos esto es de beneficio limitado).

#### **Pasar por la configuración**

Si prefiere configurar el equilibrador de carga para la transferencia, debe instalar el certificado en StorageGRID. Vaya al menú:Configuración[Certificados de servidor > Object Storage API Service Endpoints Certificado de servidor].

#### **Visibilidad de la IP del cliente de origen**

StorageGRID 11,4 introdujo el concepto de un equilibrador de carga de terceros de confianza. Para reenviar la IP de la aplicación cliente a StorageGRID, debe configurar esta función. Para obtener más información, consulte ["Cómo configurar StorageGRID para que funcione con equilibradores de carga de capa 7 de](https://kb.netapp.com/Advice_and_Troubleshooting/Hybrid_Cloud_Infrastructure/StorageGRID/How_to_configure_StorageGRID_to_work_with_third-party_Layer_7_load_balancers) [terceros."](https://kb.netapp.com/Advice_and_Troubleshooting/Hybrid_Cloud_Infrastructure/StorageGRID/How_to_configure_StorageGRID_to_work_with_third-party_Layer_7_load_balancers)

Para activar el encabezado XFF que se utilizará para ver la IP de la aplicación cliente, siga estos pasos:

#### **Pasos**

- 1. Registre la IP del cliente en el registro de auditoría.
- 2. Use aws:SourceIp la política de grupo o bloque S3.

#### **Estrategias de equilibrio de carga**

La mayoría de las soluciones de equilibrio de carga ofrecen múltiples estrategias para el equilibrio de carga. Las siguientes son estrategias comunes:

- **Round robin.** Un ajuste universal pero sufre con pocos nodos y grandes transferencias obstruyendo nodos individuales.
- **Menos conexión.** Una buena opción para cargas de trabajo de objetos pequeños o mixtos, lo que produce una distribución igual de las conexiones a todos los nodos.

La elección del algoritmo se vuelve menos importante, con un mayor número de nodos de almacenamiento entre los que elegir.

#### **Ruta de datos**

Todos los datos fluyen a través de los balanceadores de carga del gestor de tráfico local. StorageGRID no admite el enrutamiento directo del servidor (DSR).

#### **Verificando la distribución de las conexiones**

Para verificar que su método distribuye la carga uniformemente entre los nodos de almacenamiento, compruebe las sesiones establecidas en cada nodo en un sitio determinado:

- **Método UI.** Vaya al menú:Soporte[Métricas > Visión General de S3 > Sesiones HTTP de LDR]
- API de métricas. Uso storagegrid http sessions incoming currently established

### <span id="page-9-0"></span>**Obtenga información sobre pocos casos de uso de las configuraciones de StorageGRID**

Explora pocos casos prácticos de las configuraciones de StorageGRID implementadas por los clientes y EL DEPARTAMENTO DE TI de NetApp.

En los siguientes ejemplos se ilustran las configuraciones implantadas por los clientes de StorageGRID, incluido NetApp IT.

#### **Monitor de comprobación de estado del administrador de tráfico local BIG-IP F5 para el cubo S3**

Para configurar el monitor de comprobación del estado del administrador de tráfico local BIG-IP F5, siga estos pasos:

#### **Pasos**

- 1. Cree un nuevo monitor.
	- a. En el campo Tipo, introduzca HTTPS.
	- b. Configure el intervalo y el tiempo de espera como desee.
	- c. En el campo Cadena de envío, introduzca OPTIONS /  $HTTP/1.1\r\n\cdot\r\cdot\ln$ ,  $\ln$  son devoluciones de carro; las diferentes versiones del software BIG-IP requieren cero, uno o dos conjuntos de secuencias \r\n. Para obtener más información, consulte<https://support.f5.com/csp/article/K10655>.
	- d. En el campo Cadena de recepción, introduzca: HTTP/1.1 200 OK.

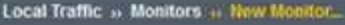

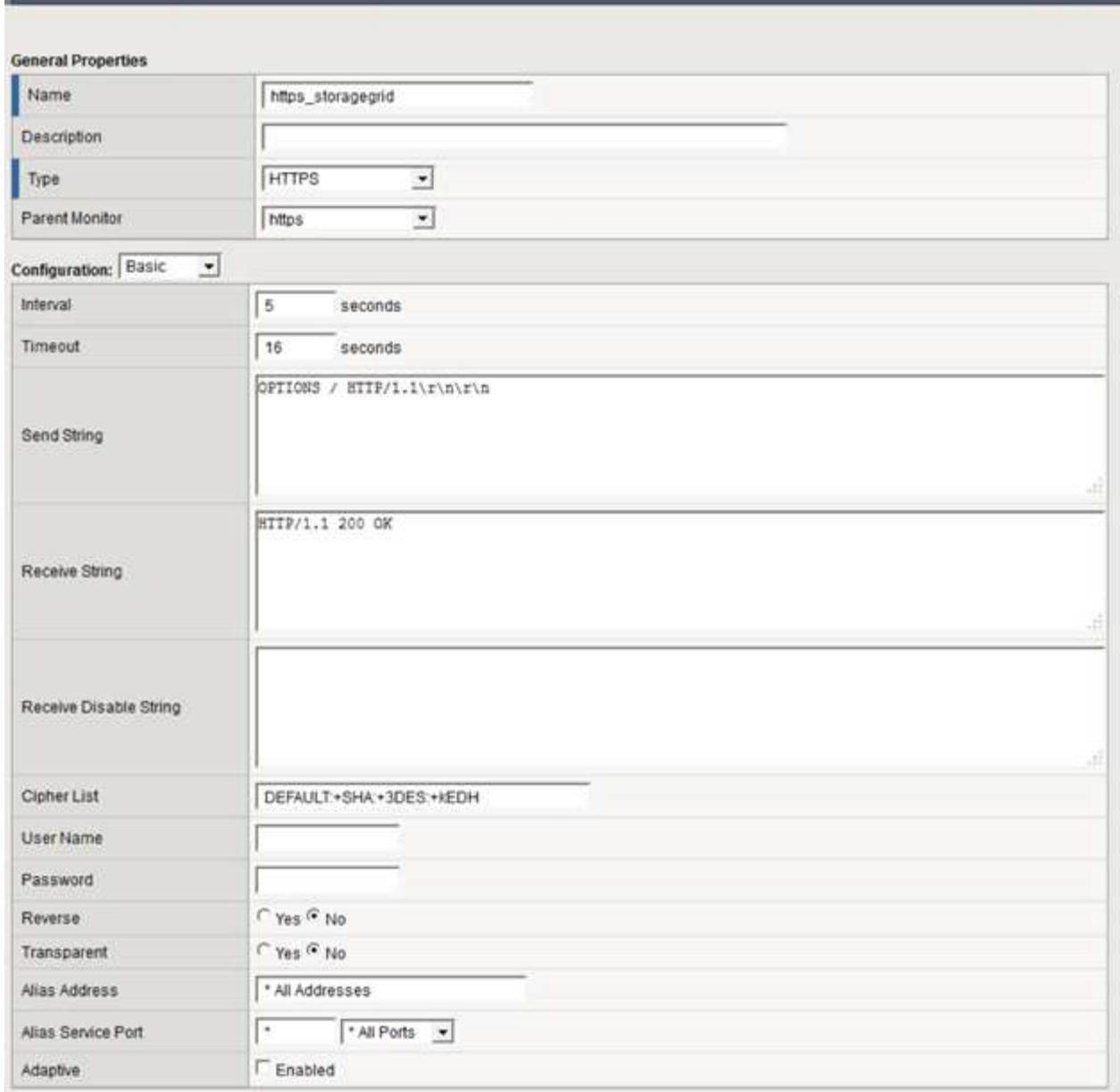

- 2. En Crear Pool, cree un pool para cada puerto necesario.
	- a. Asigne el monitor de estado que ha creado en el paso anterior.
	- b. Seleccione un método de equilibrio de carga.
	- c. Seleccione el puerto de servicio: 18082 (S3).
	- d. Añada nodos.

#### **Citrix NetScaler**

Citrix NetScaler crea un servidor virtual para el punto final de almacenamiento y hace referencia a los nodos de almacenamiento de StorageGRID como servidores de aplicaciones, que a continuación se agrupan en servicios.

Utilice el monitor de comprobación de estado HTTPS-ECV para crear un monitor personalizado para realizar la comprobación de estado recomendada mediante la solicitud de OPCIONES y la recepción 200. HTTP-ECV se configura con una cadena de envío y valida una cadena de recepción.

Para obtener más información, consulte la documentación de Citrix, ["Configuración de ejemplo para el monitor](https://docs.citrix.com/en-us/citrix-adc/current-release/load-balancing/load-balancing-builtin-monitors/monitor-ssl-services.html#sample-configuration-for-https-ecv-health-check-monitor) [de comprobación del estado de HTTP-ECV".](https://docs.citrix.com/en-us/citrix-adc/current-release/load-balancing/load-balancing-builtin-monitors/monitor-ssl-services.html#sample-configuration-for-https-ecv-health-check-monitor)

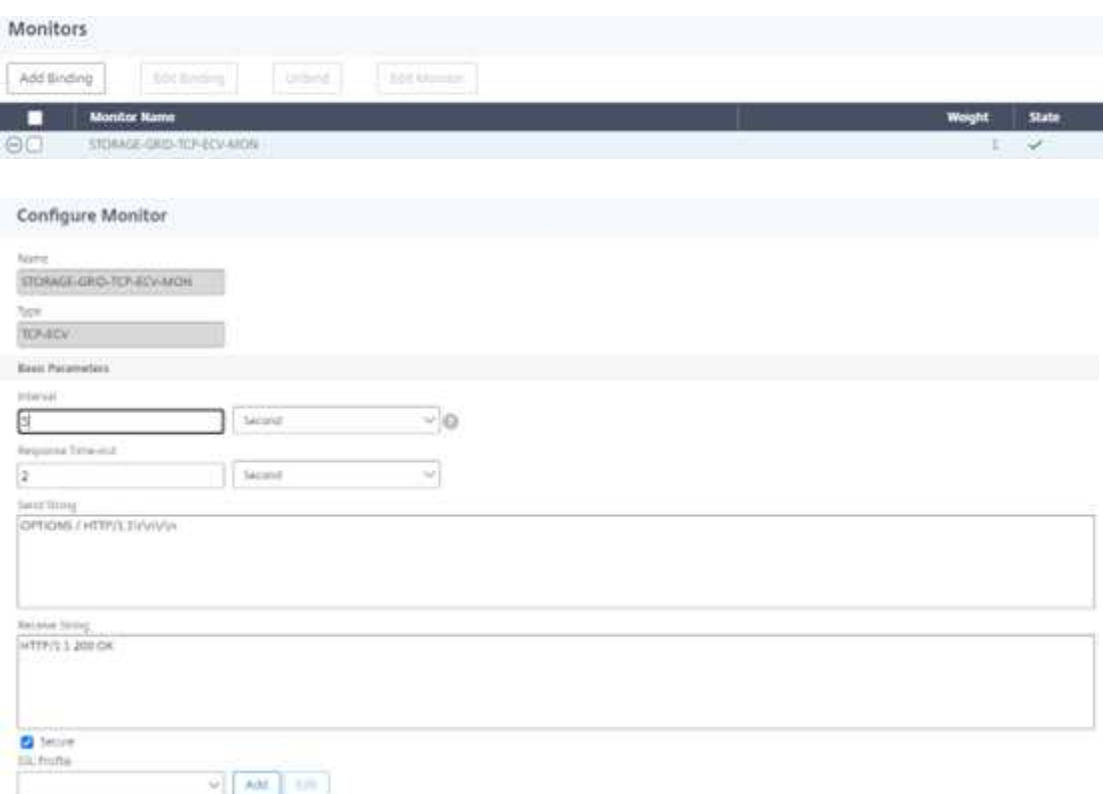

#### **Loadbalancer.org**

Loadbalancer.org ha realizado sus propias pruebas de integración con StorageGRID y cuenta con una amplia guía de configuración: [https://pdfs.loadbalancer.org/NetApp\\_StorageGRID\\_Deployment\\_Guide.pdf](https://pdfs.loadbalancer.org/NetApp_StorageGRID_Deployment_Guide.pdf).

#### **Kemp**

Kemp ha llevado a cabo sus propias pruebas de integración con StorageGRID y tiene una extensa guía de configuración: [https://kemptechnologies.com/solutions/netapp/.](https://kemptechnologies.com/solutions/netapp/)

#### **HAProxy**

Configure HAProxy para que utilice la solicitud de OPCIONES y compruebe si hay una respuesta de estado 200 para la comprobación de estado en haproxy.cfg. Puede cambiar el puerto de enlace del front-end a un puerto diferente, por ejemplo, 443.

El siguiente es un ejemplo de terminación SSL en HAProxy:

```
frontend s3
         bind *:443 crt /etc/ssl/server.pem ssl
       default backend s3-serve
rs
backend s3-servers
         balance leastconn
         option httpchk
         http-check expect status 200
         server dc1-s1 10.63.174.71:18082 ssl verify none check inter 3000
         server dc1-s2 10.63.174.72:18082 ssl verify none check inter 3000
         server dc1-s3 10.63.174.73:18082 ssl verify none check inter 3000
```
A continuación se muestra un ejemplo para la transferencia SSL:

```
frontend s3
         mode tcp
         bind *:443
       default backend s3-servers
backend s3-servers
         balance leastconn
         option httpchk
         http-check expect status 200
         server dc1-s1 10.63.174.71:18082 check-ssl verify none inter 3000
         server dc1-s2 10.63.174.72:18082 check-ssl verify none inter 3000
         server dc1-s3 10.63.174.73:18082 check-ssl verify none inter 3000
```
Para obtener ejemplos completos de configuraciones para StorageGRID, consulte ["Ejemplos de configuración](https://github.com/NetApp-StorageGRID/HAProxy-Configuration) [de HAProxy"](https://github.com/NetApp-StorageGRID/HAProxy-Configuration) en GitHub.

### <span id="page-12-0"></span>**Valide la conexión SSL en StorageGRID**

Aprenda a validar la conexión SSL en StorageGRID.

Después de configurar el equilibrador de carga, debe validar la conexión mediante herramientas como OpenSSL y la CLI de AWS. Otras aplicaciones, como S3 Browser, podrían ignorar la configuración incorrecta de SSL.

### <span id="page-12-1"></span>**Comprender los requisitos globales de equilibrio de carga para StorageGRID**

Explore las consideraciones y requisitos de diseño para el equilibrio de carga global en StorageGRID.

El equilibrio de carga global requiere la integración con DNS para proporcionar enrutamiento inteligente entre varios sitios de StorageGRID. Esta función está fuera del dominio StorageGRID y debe ser proporcionada por

una solución de terceros, como los productos de equilibrio de carga descritos anteriormente y/o una solución de control de tráfico DNS como Infoblox. Este equilibrio de carga de nivel superior proporciona enrutamiento inteligente al sitio de destino más cercano en el espacio de nombres, así como detección de interrupciones y redireccionamiento al siguiente sitio en el espacio de nombres. Una implementación típica de GSLB consiste en el GSLB de nivel superior con pools de sitios que contienen equilibradores de carga de sitio-local. Los balanceadores de carga del sitio contienen pools de los nodos de almacenamiento del sitio local. Esto puede incluir una combinación de equilibradores de carga de terceros para funciones GSLB y StorageGRID que proporciona el equilibrio de carga local de sitio, o una combinación de terceros, o muchos de los terceros mencionados anteriormente pueden proporcionar tanto GSLB como equilibrio de carga local de sitio.

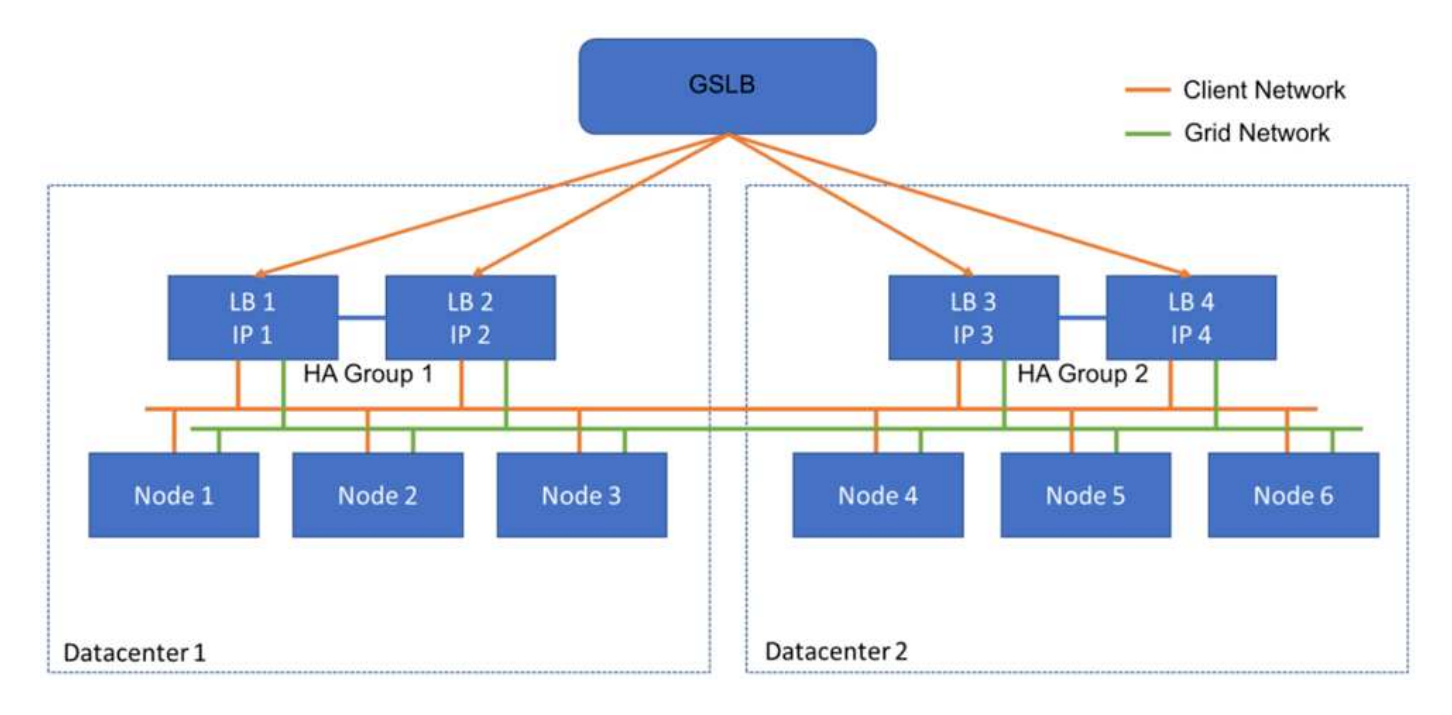

#### **Información de copyright**

Copyright © 2024 NetApp, Inc. Todos los derechos reservados. Imprimido en EE. UU. No se puede reproducir este documento protegido por copyright ni parte del mismo de ninguna forma ni por ningún medio (gráfico, electrónico o mecánico, incluidas fotocopias, grabaciones o almacenamiento en un sistema de recuperación electrónico) sin la autorización previa y por escrito del propietario del copyright.

El software derivado del material de NetApp con copyright está sujeto a la siguiente licencia y exención de responsabilidad:

ESTE SOFTWARE LO PROPORCIONA NETAPP «TAL CUAL» Y SIN NINGUNA GARANTÍA EXPRESA O IMPLÍCITA, INCLUYENDO, SIN LIMITAR, LAS GARANTÍAS IMPLÍCITAS DE COMERCIALIZACIÓN O IDONEIDAD PARA UN FIN CONCRETO, CUYA RESPONSABILIDAD QUEDA EXIMIDA POR EL PRESENTE DOCUMENTO. EN NINGÚN CASO NETAPP SERÁ RESPONSABLE DE NINGÚN DAÑO DIRECTO, INDIRECTO, ESPECIAL, EJEMPLAR O RESULTANTE (INCLUYENDO, ENTRE OTROS, LA OBTENCIÓN DE BIENES O SERVICIOS SUSTITUTIVOS, PÉRDIDA DE USO, DE DATOS O DE BENEFICIOS, O INTERRUPCIÓN DE LA ACTIVIDAD EMPRESARIAL) CUALQUIERA SEA EL MODO EN EL QUE SE PRODUJERON Y LA TEORÍA DE RESPONSABILIDAD QUE SE APLIQUE, YA SEA EN CONTRATO, RESPONSABILIDAD OBJETIVA O AGRAVIO (INCLUIDA LA NEGLIGENCIA U OTRO TIPO), QUE SURJAN DE ALGÚN MODO DEL USO DE ESTE SOFTWARE, INCLUSO SI HUBIEREN SIDO ADVERTIDOS DE LA POSIBILIDAD DE TALES DAÑOS.

NetApp se reserva el derecho de modificar cualquiera de los productos aquí descritos en cualquier momento y sin aviso previo. NetApp no asume ningún tipo de responsabilidad que surja del uso de los productos aquí descritos, excepto aquello expresamente acordado por escrito por parte de NetApp. El uso o adquisición de este producto no lleva implícita ninguna licencia con derechos de patente, de marcas comerciales o cualquier otro derecho de propiedad intelectual de NetApp.

Es posible que el producto que se describe en este manual esté protegido por una o más patentes de EE. UU., patentes extranjeras o solicitudes pendientes.

LEYENDA DE DERECHOS LIMITADOS: el uso, la copia o la divulgación por parte del gobierno están sujetos a las restricciones establecidas en el subpárrafo (b)(3) de los derechos de datos técnicos y productos no comerciales de DFARS 252.227-7013 (FEB de 2014) y FAR 52.227-19 (DIC de 2007).

Los datos aquí contenidos pertenecen a un producto comercial o servicio comercial (como se define en FAR 2.101) y son propiedad de NetApp, Inc. Todos los datos técnicos y el software informático de NetApp que se proporcionan en este Acuerdo tienen una naturaleza comercial y se han desarrollado exclusivamente con fondos privados. El Gobierno de EE. UU. tiene una licencia limitada, irrevocable, no exclusiva, no transferible, no sublicenciable y de alcance mundial para utilizar los Datos en relación con el contrato del Gobierno de los Estados Unidos bajo el cual se proporcionaron los Datos. Excepto que aquí se disponga lo contrario, los Datos no se pueden utilizar, desvelar, reproducir, modificar, interpretar o mostrar sin la previa aprobación por escrito de NetApp, Inc. Los derechos de licencia del Gobierno de los Estados Unidos de América y su Departamento de Defensa se limitan a los derechos identificados en la cláusula 252.227-7015(b) de la sección DFARS (FEB de 2014).

#### **Información de la marca comercial**

NETAPP, el logotipo de NETAPP y las marcas que constan en <http://www.netapp.com/TM>son marcas comerciales de NetApp, Inc. El resto de nombres de empresa y de producto pueden ser marcas comerciales de sus respectivos propietarios.